# 6.001 Recitation 15: The Environment Model

RI: Gerald Dalley, dalleyg@mit.edu, 5 Apr 2007 http://people.csail.mit.edu/dalleyg/6.001/SP2007/

## Gerald's Top 3

- 1. Higher-order procedures
- 2. The Environment Model
- 3. ...I'll tell you next week...

I love higher-order procedures because they allow us to do some really powerful things and when using other languages like C++ I miss them immensely for their elegance and compactness. In particular, you just can't beat Scheme's map, filter, and fold-right/fold-left procedures.

C++ does have HOPs, but they are not nearly as convenient nor as powerful. A good understanding of the environment model tells me why (IMHO)  $C++$  will never have a fully-functional map, filter, and fold-right/fold-left procedures that are as convenient as Scheme's. On the other hand, some languages I use such as Python and recent versions of Matlab implement a similar environment model that allow for much or all of Scheme's power.

# Environmental Facts

```
( define fact
  ( lambda (n)
    (i f (= n 1)1
        (* n (fact (- n 1))))))(fact 3)
```
What is the value of this expression? Show all relevant portions of the environment diagram used to evaluate this block of code. Scoping, define versus set!, and Shadowing

```
( define x 0)
( define f
  ( lambda (y)
    ( define x (+ y 10))
    x))
( define g
  ( lambda (y)
    ( set ! x ( + y 10))
    x))
Find the values of:
(f 5) \vert x \vert, x \vert, (g 5) \vert, and x
...and show the environment diagram:
```
# Nameless Wonders

```
( define x 3)
((\text{lambda } (x \ y) (+ (x 1) y))(lambda (z) (+ x 2))3)
```
What is the value of this expression? Show all relevant portions of the environment diagram used to evaluate this block of code.

# Aspartame (Desugaring let)

Desugar the following expression:

```
( define x 4)
(\text{let } ((x (+ 2 1)))(y (square x)))(* x y))
```
Show all relevant portions of the environment diagram used to evaluate this block of code.

 $\lambda$ -let

```
( define x 5)
( let ((x (lambda (x) (+ 6 x))))( set ! x (x 7) )
  x)
```
What is the value of this expression? Show all relevant portions of the environment diagram used to evaluate this block of code.

# Yet More Complexity

```
( define a 5)
( define foo
 ( let ((a 10))
    ( lambda (x)
      (+ x a)))( define ( bar a) ( foo 20))
( bar 100)
```
What is the value of this expression?

Show all relevant portions of the environment diagram used to evaluate this block of code.

# Insanity!

```
( define ( make-count-proc f)
  ( let (( count 0))
    (lambda(x))(if (eq? x 'count )
          count
           (begin (set! count (+ count 1))
                  (f(x)))))( define sqrt* ( make-count-proc sqrt))
(define square* (make-count-proc square))
Find the values of:
(sqrt* 4)(sqrt* 'count)(square * 4)and (square* 'count)
...and show the environment diagram:
```
## $\rm Environment\; Model\; Cheat\; Sheet$  (lambda args body)|e

#### Elements of the Environment Model

- A frame consists of a list of variable bindings. Each binding associates a name (must be a symbol) with a value. We draw frames as boxes.
- $GE = Global Environment$ . All initial bindings (e.g. for +,  $map$  live in the GE. Whenever we evaluate something, we must specify the frame in which we evaluate it.
- Every frame except the GE frame has a "parent" pointer which points to another frame (also called the enclosing environment). The frames form a tree structure, with the GE as root.
- Each frame has an associated environment. Frame F's environment consists of the chain of frames  $F$ , parent $(F)$ , parent $(parent(F))$ , until we hit the GE.
- New frames are created when a procedure is called, or when a let statement is evaluated.

#### The Hats

Double-bubble: In charge of the lambda rule (double-bubble creation)

Bind: In charge of step 5 of the combination rule, set! rule, define rule, symbol lookup rule

Trouble: In charge of steps 2–4 of the combination rule

Grand Evaluator: In charge of keeping track of evaluation, current environment, identifying the type of expression, and remembering the values of arguments

#### Evaluation Rules

To evaluate an expression in an environment e, follow the rule:

#### $name|e$

Lookup name in the current environment (e), moving up frames to find the name. Return the value bound to the name.

(define name exp) $|e|$ 

Evaluate exp in  $e$  to get val, and create or replace a binding for name in the first frame of e with name. Return unspecified.

#### (set! name  $\exp)|_e$

Evaluate exp in  $e$  to get val, and replace the first binding for name in  $e$  with val. If no such binding is found, generate an error. Return unspecified.

Create a double-bubble whose environment pointer (right half) is  $e$ , and set the left half to have the parameters args and body body. Return a pointer to the double-bubble.

#### (exp1 exp2 exp3...) $|F|$

.

- 1.  $exp3$ , ... in frame  $F$ , resulting in val1, Evaluate each expression exp1, exp2, val2, val3, ...
- 2. it is an error. Otherwise, let P be this If val1 does not point to a double-bubble,
- double-bubble. 3. Create a new frame A
- Make  $A$  into an environment  $E$ :  $A$ 's enclosing environment pointer goes to the
- 4. same frame as the environment pointer of P. Link these two pointers together with handcuffs.

In  $\overline{A}$ , bind the parameters of  $P$  to the

- 5. values val2, ... (val1 is the doublebubble)
- 6. Evaluate the body of P with E as the current environment.

#### (let ((var init) ...) body)  $|F|$

- Either desugar the let, or:
	- 1. Evaluate each init in  $F$  (in any order) to get vals
	- 2. Drop a new frame  $A$  that points to  $F$
	- $3.$  In A, bind each var to the associated val
	- 4. Evaluate body in frame A.

 $5.$  Return the value of the last expression in the body.

#### Common Environment Model Mistakes

- Be sure to set the parent pointer of new frames properly  $-$  it's the same as the environment pointer of the procedure you're applying!
- Keep track of what expression you're evaluating, and remember what steps you have left to do. For example, when you have (define foo bar), don't forget to add the binding for foo after you finish evaluating bar!
- Don't get ahead of yourself! A common mistake is for people to evaluate a lambda expression, giving a double bubble, and then immediately evaluate the body of the lambda. Be sure that you follow the rules carefully!

# Solutions

# Gerald's Top 3

- 1. Higher-order procedures
- 2. The Environment Model
- 3. ...I'll tell you next week...

I love higher-order procedures because they allow us to do some really powerful things and when using other languages like C++ I miss them immensely for their elegance and compactness. In particular, you just can't beat Scheme's map, filter, and fold-right/fold-left procedures.

C++ does have HOPs, but they are not nearly as convenient nor as powerful. A good understanding of the environment model tells me why (IMHO) C++ will never have a fully-functional  $\mu_{\text{ap}}$ , filter, and fold-right/fold-left procedures that are as convenient as Scheme's. On the other hand, some languages I use such as Python and recent versions of Matlab implement a similar environment model that allow for much or all of Scheme's power.

# Environmental Facts

```
( define fact
  ( lambda (n)
    (if (= n 1)
        1
        (* n (fact (- n 1)))))(fact 3)
```
What is the value of this expression?  $\boxed{6}$ Show all relevant portions of the environment diagram used to evaluate this block of code.

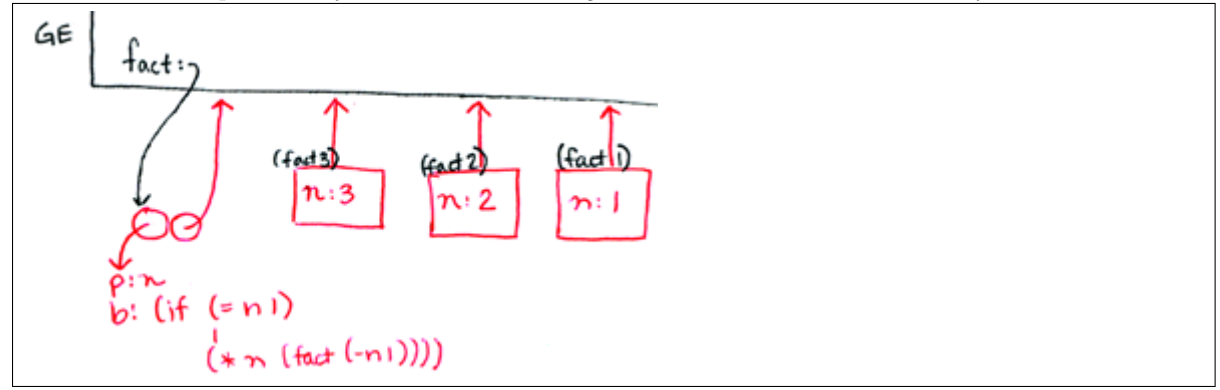

### Scoping, define versus set!, and Shadowing

```
( define x 0)
( define f
  ( lambda (y)
    ( define x (+ y 10))
    x))
( define g
  ( lambda (y)
    ( set ! x ( + y 10))
    x))
```
Find the values of: (f 5)  $\boxed{15}$ ,  $x \boxed{0}$ , (g 5)  $\boxed{15}$ , and  $x \boxed{5}$  $...$ and show the environment diagram.

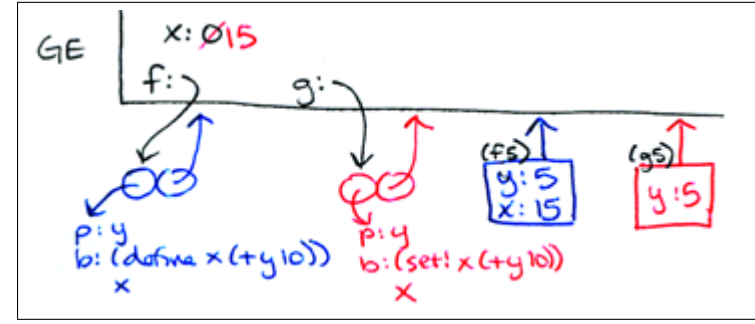

# Nameless Wonders

```
( define x 3)
((\text{lambda } (x y) (+ (x 1) y))(lambda (z) (+ x 2))3)
```
What is the value of this expression?  $\boxed{8}$ Show all relevant portions of the environment diagram used to evaluate this block of code.

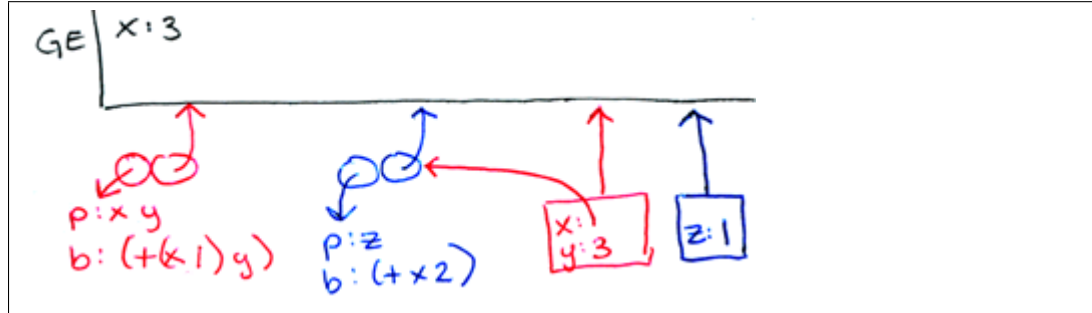

# Aspartame (Desugaring let)

Desugar the following expression:

( define x 4)  $(\text{let } ((x (+ 2 1)))$  $(y (square x)))$  $(* x y))$ ; DESUGARS TO:  $((lambda (x y) (* x y))$  $(+ 2 1)$  $(square x))$  ; ==> 48

Show all relevant portions of the environment diagram used to evaluate this block of code.

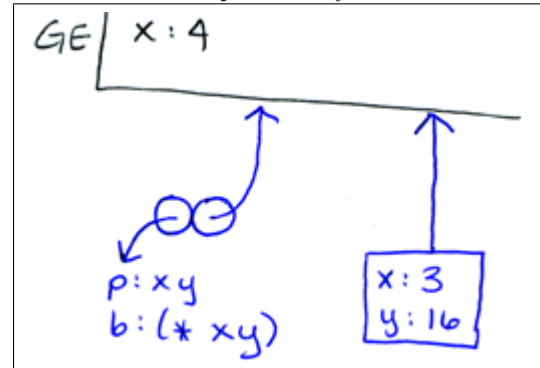

 $\lambda$ -let

```
( define x 5)
( let ((x (lambda (x) (+ 6 x))))(set! x (x 7))x)
```
What is the value of this expression?  $|13|$ Show all relevant portions of the environment diagram used to evaluate this block of code.

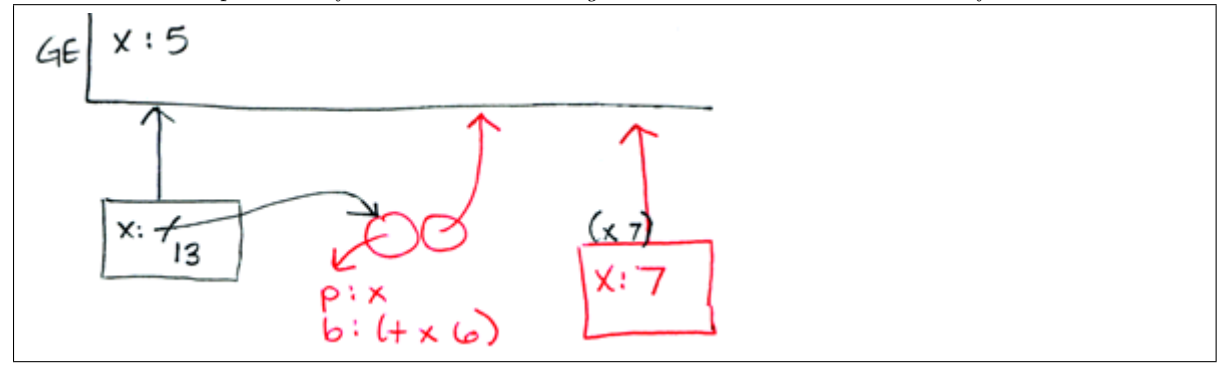

# Yet More Complexity

```
( define a 5)
( define foo
 ( let ((a 10))
    (lambda (x))(+ x a)))( define ( bar a) ( foo 20))
( bar 100)
```
What is the value of this expression?  $\boxed{30}$ Show all relevant portions of the environment diagram used to evaluate this block of code.

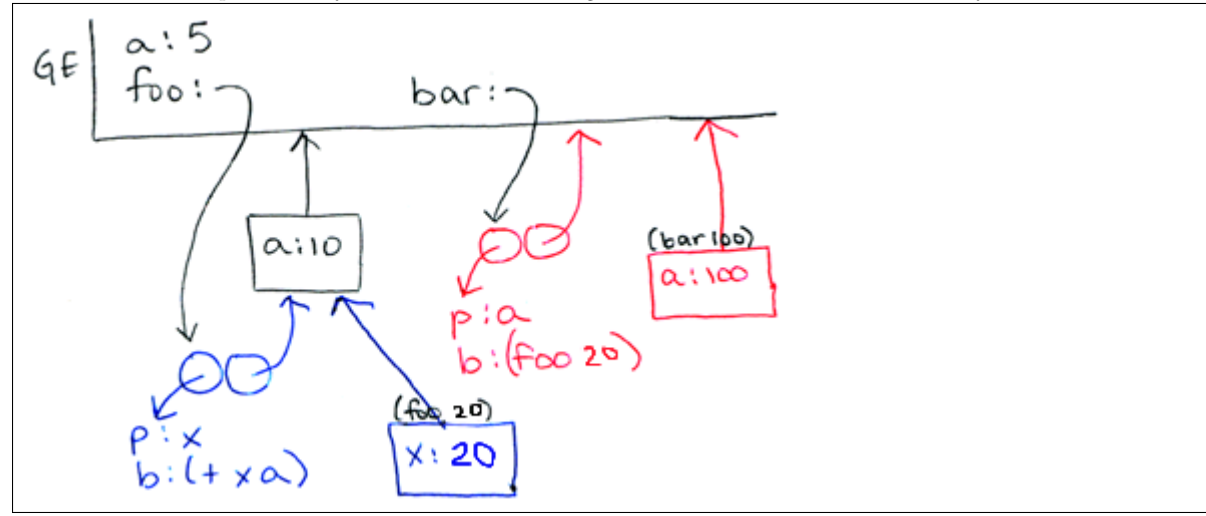

# Insanity!

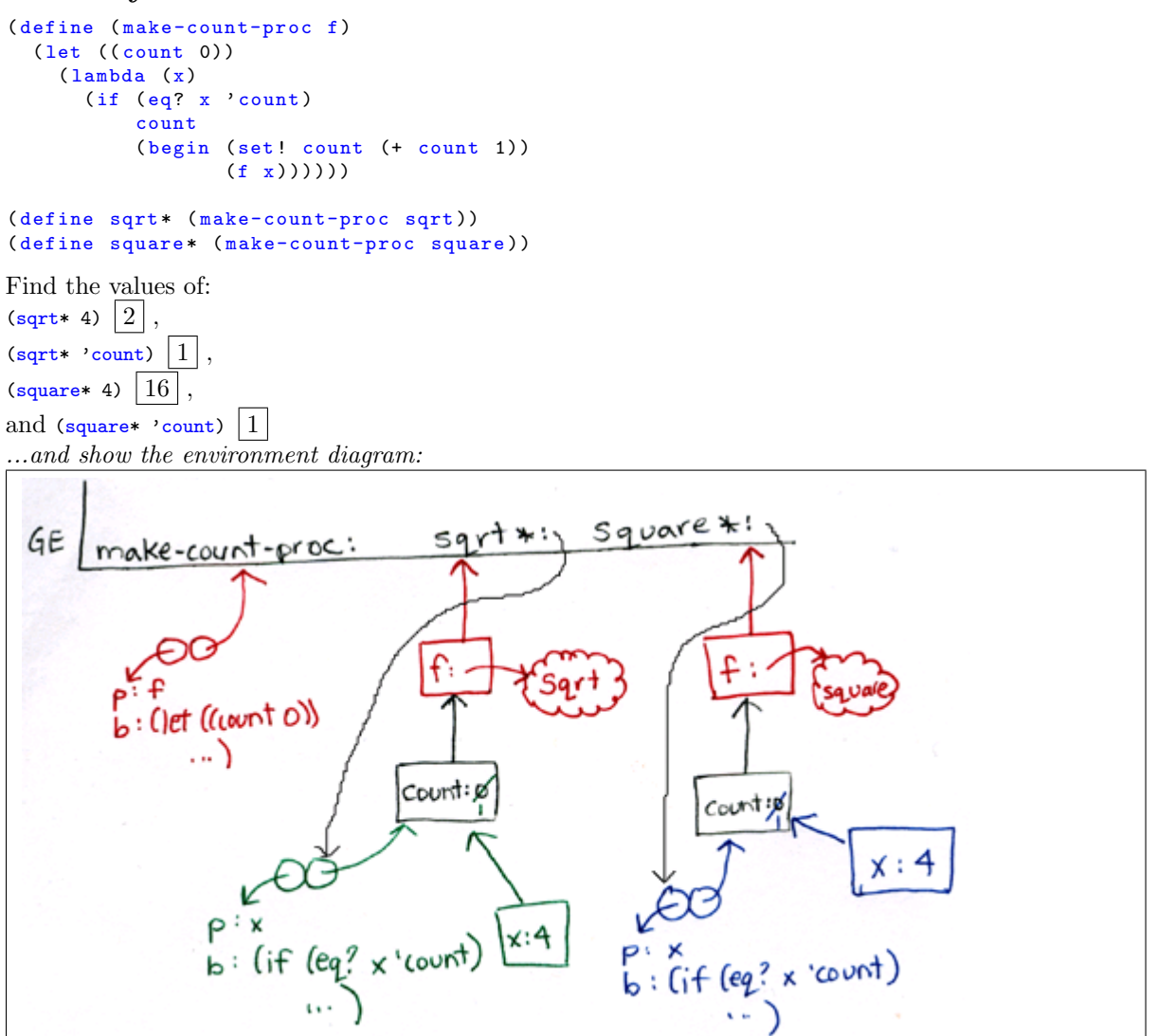

# $\rm Environment\; Model\; Cheat\; Sheet$  (lambda args body)|e

### Elements of the Environment Model

- A frame consists of a list of variable bindings. Each binding associates a name (must be a symbol) with a value. We draw frames as boxes.
- $GE = Global Environment$ . All initial bindings (e.g. for +,  $map$  live in the GE. Whenever we evaluate something, we must specify the frame in which we evaluate it.
- Every frame except the GE frame has a "parent" pointer which points to another frame (also called the enclosing environment). The frames form a tree structure, with the GE as root.
- Each frame has an associated environment. Frame F's environment consists of the chain of frames  $F$ , parent $(F)$ , parent $(parent(F))$ , until we hit the GE.
- New frames are created when a procedure is called, or when a let statement is evaluated.

#### The Hats

Double-bubble: In charge of the lambda rule (double-bubble creation)

Bind: In charge of step 5 of the combination rule, set! rule, define rule, symbol lookup rule

Trouble: In charge of steps 2–4 of the combination rule

Grand Evaluator: In charge of keeping track of evaluation, current environment, identifying the type of expression, and remembering the values of arguments

### Evaluation Rules

To evaluate an expression in an environment e, follow the rule:

#### $name|e$

Lookup name in the current environment (e), moving up frames to find the name. Return the value bound to the name.

(define name exp) $|e|$ 

Evaluate exp in  $e$  to get val, and create or replace a binding for name in the first frame of e with name. Return unspecified.

#### (set! name  $\exp)|_e$

Evaluate exp in  $e$  to get val, and replace the first binding for name in  $e$  with val. If no such binding is found, generate an error. Return unspecified.

Create a double-bubble whose environment pointer (right half) is  $e$ , and set the left half to have the parameters args and body body. Return a pointer to the double-bubble.

#### (exp1 exp2 exp3...) $|F|$

.

- 1.  $exp3$ , ... in frame  $F$ , resulting in val1, Evaluate each expression exp1, exp2, val2, val3, ...
- 2. it is an error. Otherwise, let P be this If val1 does not point to a double-bubble,
- double-bubble. 3. Create a new frame A

Make  $A$  into an environment  $E$ :  $A$ 's enclosing environment pointer goes to the

4. same frame as the environment pointer of P. Link these two pointers together with handcuffs.

In  $\overline{A}$ , bind the parameters of  $P$  to the

- 5. values val2, ... (val1 is the doublebubble)
- 6. Evaluate the body of P with E as the current environment.

#### (let ((var init) ...) body)  $|F|$

- Either desugar the let, or:
	- 1. Evaluate each init in  $F$  (in any order) to get vals
	- 2. Drop a new frame  $A$  that points to  $F$
	- $3.$  In A, bind each var to the associated val
	- 4. Evaluate body in frame A.

 $5.$  Return the value of the last expression in the body.

#### Common Environment Model Mistakes

- Be sure to set the parent pointer of new frames properly  $-$  it's the same as the environment pointer of the procedure you're applying!
- Keep track of what expression you're evaluating, and remember what steps you have left to do. For example, when you have (define foo bar), don't forget to add the binding for foo after you finish evaluating bar!
- Don't get ahead of yourself! A common mistake is for people to evaluate a lambda expression, giving a double bubble, and then immediately evaluate the body of the lambda. Be sure that you follow the rules carefully!